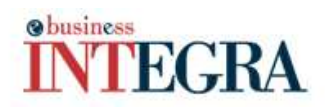

#### **QUOI DE NEUF?**

# Actualités de JBM Logic : Décembre 2009

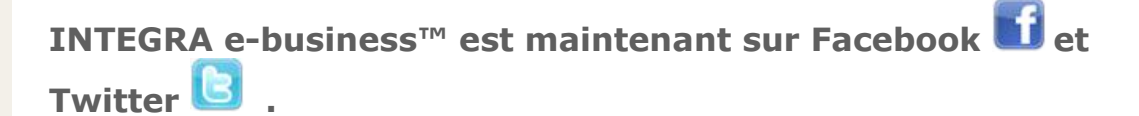

Vous pouvez maintenant suivre INTEGRA e-business™ et tout l'équipe sur Facebook et Twitter. Vous serez tenu à jour sur l'évolution du logiciel, des dernières nouvelles sur le commerce électronique et les tendances dans la gestion. Vous recevrez aussi des nouvelles de notre équipe. Cliquez sur les icones (ci-hauts) pour vous joindre à nous.

#### Mireille Turner se joint à l'équipe de JBM Logic Inc.

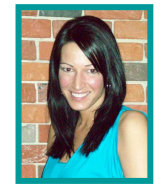

Mireille s'est joint à JBM en octobre dernier. Elle est responsable de la comptabilité, de la planification, de l'assignation des ressources, du suivi des échéanciers, et des calendriers de mise-à-jour pour tous les projets. Mireille possède une formation universitaire en comptabilité ainsi qu'une expérience en TI acquise au sein du groupe CGI préalablement a ses nouvelles fonctions chez JBM Logic Inc.

Bienvenue chez nous Mireille !

### Note de rappel : INTEGRA vous rappelle d'effectuer un suivi.

La prochaine version d'INTEGRA e-business™ 5.60.08 (prévu à la fin de janvier 2010) contiendra la possibilité de créer des notes de rappel, cet outil est similaire aux rappels de Microsoft Outlook.

Ces notes s'afficheront selon la date/heure de rappel prévu. Chaque note est rattaché a une entité d'INTEGRA (ex : commande d'achat, client, etc.). Vous pouvez créer une note de rappel pour vous-même ou l'assigner à un autre employé afin qu'il effectue le travail.

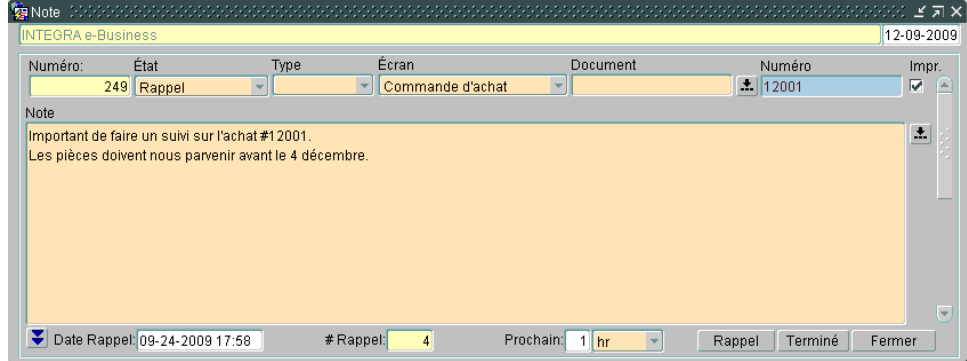

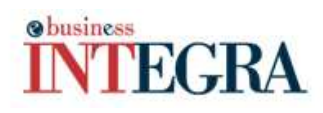

## Désirez-vous créer des rapports de façon simple et efficace et ce gratuitement?

Apex est un outil qui vous permet de créer vos propres rapports efficacement. Avec une formation de quelques heures vous pourrez créer vos propres rapports avec des fonctionnalités tel que : Tri par colonne, filtre, somme de montant, graphique, export en PDF ou Excel.

Inscrivez 5 utilisateurs de votre entreprise, **avant le 31 janvier 2010**, sur Facebook et/ou Twitter et envoyez-nous un courriel à sales@jbmlogic.com avec les noms et courriels de ces nouveaux adeptes d'INTEGRA e-business™ et JBM effectuera sans frais l'installation de APEX sur vos serveurs.

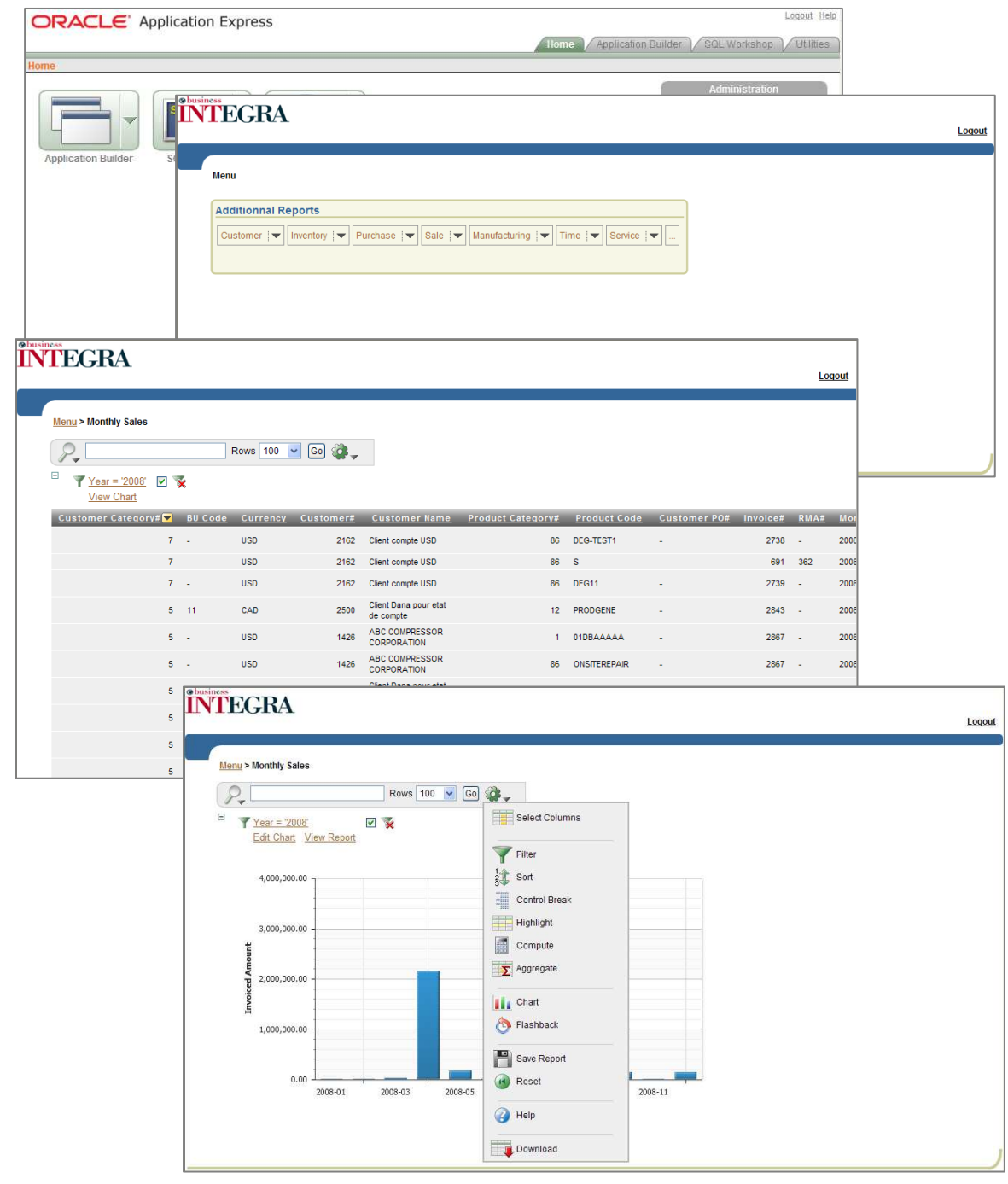